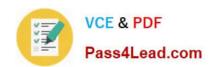

# 1Z0-058<sup>Q&As</sup>

Oracle Real Application Clusters 11g Release 2 and Grid Infrastructure

Administration

# Pass Oracle 1Z0-058 Exam with 100% Guarantee

Free Download Real Questions & Answers **PDF** and **VCE** file from:

https://www.pass4lead.com/1Z0-058.html

100% Passing Guarantee 100% Money Back Assurance

Following Questions and Answers are all new published by Oracle
Official Exam Center

- Instant Download After Purchase
- 100% Money Back Guarantee
- 365 Days Free Update
- 800,000+ Satisfied Customers

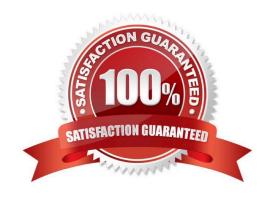

# https://www.pass4lead.com/1Z0-058.html

2022 Latest pass4lead 1Z0-058 PDF and VCE dumps Download

### **QUESTION 1**

Identify the three forms of link aggregation that are supported by Oracle Ciusterware for the interconnect.

- A. single switch active/standby configuration to increase redundancy for high availability
- B. single switch active/active configuration to increase bandwidth for performance
- C. multiswitch active/standby configuration to increase redundancy for high availability
- D. multiswitch active/active configuration to increase bandwidth for performance

Correct Answer: ABC

Interconnect Link Aggregation: Single Switch

Link aggregation can be used to increase redundancy for higher availability with an Active/Standby configuration. Link aggregation can be used to increase bandwidth for performance with an Active/Active configuration.

Interconnect Link Aggregation: Multiswitch

Redundant switches connected with an Inter-Switch Trunk may be used for an enhanced highly available design. This is the best practice configuration for the interconnect.

With the single switch solutions presented in the previous slide, a failure at the switch level would bring down the entire interconnect. A better highly available (HA) design would be to implement a redundant switch strategy as illustrated in the slide, with an Inter-Switch Trunk connecting the switches. This is the best practice design for the Oracle Clusterware interconnect. Only Active/Standby mode is supported in this configuration.

D60488GC11 Oracle 11g: RAC and Grid Infrastructure Administration Accelerated 1 - 12,13,14

### **QUESTION 2**

Which three programs or utilities can be used to convert a single-instance database to a Real Application Cluster database?

- A. DBCA
- B. the SRVCTL utility
- C. Enterprise Manager
- D. the RCONFIG utility
- E. the CRSCTLI utility

Correct Answer: ACD

Single Instance to RAC Conversion Single-instance databases can be converted to RAC using: DBCA Enterprise Manager RCONFIG utility

D60488GC11 Oracle 11g: RAC and Grid Infrastructure Administration Accelerated

### https://www.pass4lead.com/1Z0-058.html

2022 Latest pass4lead 1Z0-058 PDF and VCE dumps Download

### **QUESTION 3**

Which two statements are true regarding the Active Session History (ASH) reports for RAC?

- A. They provide details about Oracle databases for all current sessions, and history of past session all RAC nodes.
- B. They provide statistics about Oracle databases for the active sessions on all the RAC nodes.
- C. They report on data captured for active sessions. The volume of data is directly related to the work being performed by sessions.
- D. They report on data captured for active sessions. The volume of data is directly related to the number of sessions on the system.

Correct Answer: AC

ASH report statistics provide details about Oracle Database session activity. Oracle Database re- cords information about active sessions for all active Oracle RAC instances and stores this data in the System Global Area (SGA). Any session that is connected to the database and using CPU is considered an active session. The exception to this is sessions that are waiting for an event that belongs to the idle wait class. ASH reports present a manageable set of data by capturing only in- formation about active sessions. The amount of the data is directly related to the work being performed, rather than the number of sessions allowed on the system. Oracle Real Application Clusters Administration and Deployment Guide

### **QUESTION 4**

You have a four-node cluster with four node VIPS and three scan VIPS already In use after Oracle Grid Infrastructure installation. You plan to manage a customer-developed, web-based application with the Oracle Grid Infrastructure to provide high availability. Which two statements are true about the vip application resource that must be created?

- A. The vip application must be active on the same subnet and ethernet adaptor as the Interconnect.
- B. The vip application must be active on the same subnet and ethernet adaptor as the public ip Address.
- C. The vip application must not be online on the same node as any of the scan vips.
- D. The vip application must be active on a different node than the application depending on Che by using the dispersion start dependency in the resource definition.
- E. The vip application must be enabled to run as the root user.

Correct Answer: BE

If clients of an application access the application through a network, and the placement policy for the application allows it to fail over to another node, then you must register a virtual internet pro- tocol address (VIP) on which the application depends. An application VIP is a cluster resource that Oracle Clusterware manages (Oracle Clusterware provides a standard VIP agent for application VIPs). You should base any new application VIPs on this VIP type to ensure that your sys- tem experiences consistent behavior among all of the VIPs that you deploy in your cluster A VIP resource is typically owned by root because VIP related operations require root privileges. You must assign a VIP address to each node in the cluster. Each VIP address must be on the same subnet as the public IP address for the node and should be an address that is assigned a name in the DNS Oracle Clusterware Administration and Deployment Guide

# VCE & PDF Pass4Lead.com

### https://www.pass4lead.com/1Z0-058.html

2022 Latest pass4lead 1Z0-058 PDF and VCE dumps Download

### **QUESTION 5**

A third party application has provided files containing the command syntax required to register and manage the application for high availability with Oracle Grid Infrastructure. The command to define the application is as follows: crsctl add resource LongApp -type cluster\_resource -attr "ACTION\_SCRIPT=\\'\/\u00e1\\'\001/ogi/scripts/longapp.scr\\'\', PLACEMENT=\\'restricted\\'\', HOSTING\_MEMBERS=\\'RACNODE1 RACNODE2, CHECK\_INTERVAL=\\'30, START\_DEPENDENCIES=\\'hard(LongAppvip)\\'\', STOP\_DEPENDENCIES=\\'hard (LongApp- vip)\\'\', RESTART\_ATTEMPTS=\\'2"

Which two statements are true about the behavior of this resource after it is added?

A. It will be a policy-managed resource using the server pool containing nodes RACNODE1 and RACNODE2.

- B. The LongAppvip vip resource must be activated to successfully activate this resource, but wl not be activated automatically if not already active.
- C. The LongAppvip vip resource must be stopped before this resource is stopped.
- D. It will be an administrator-managed resource hosted by nodes RACNODE1 and RACNODE2.

Correct Answer: BD

Configurable Resource Attributes

### HOSTING MEMBERS

A space-separated, ordered list of cluster server names that can host a resource. This attribute is required only when using administrator management, and when the value of the PLACEMENT attribute is set to favored or restricted. When

registering applications as Oracle Clusterware resources, use the SERVER\_POOLS attribute, instead.

### START\_DEPENDENCIES

hard([intermediate:][global:]{resource\_name | type:resource\_type})--Specify a hard start dependency for a resource when you want the resource to start only when a particular resource or resource of a particular type starts.

weak([concurrent:][global:][uniform:]{resource\_name | type:resource\_type})--Specify a weak start dependency for a resource when you want that resource to start despite whether named resources are running, or not. An attempt to start this

resource also attempts to start any resources on which this resource depends if they are not running.

### STOP\_DEPENDENCIES

hard([intermediate:][global:][shutdown:]{resource\_name | type:resource\_type})--Specify a hard stop dependency for a resource that you want to stop when named resources or resources of a particular resource type stop.

Oracle? Clusterware Administration and Deployment Guide 11g Release 2 (11.2)

Latest 1Z0-058 Dumps

<u>1Z0-058 PDF Dumps</u>

1Z0-058 Braindumps

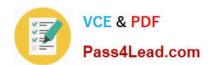

To Read the Whole Q&As, please purchase the Complete Version from Our website.

# Try our product!

100% Guaranteed Success

100% Money Back Guarantee

365 Days Free Update

**Instant Download After Purchase** 

24x7 Customer Support

Average 99.9% Success Rate

More than 800,000 Satisfied Customers Worldwide

Multi-Platform capabilities - Windows, Mac, Android, iPhone, iPod, iPad, Kindle

We provide exam PDF and VCE of Cisco, Microsoft, IBM, CompTIA, Oracle and other IT Certifications. You can view Vendor list of All Certification Exams offered:

https://www.pass4lead.com/allproducts

## **Need Help**

Please provide as much detail as possible so we can best assist you. To update a previously submitted ticket:

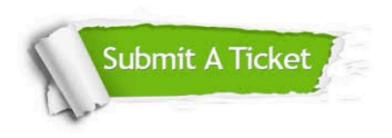

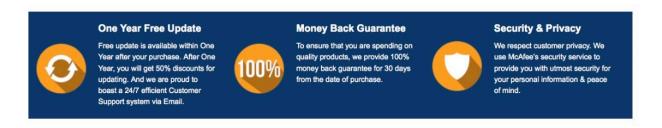

Any charges made through this site will appear as Global Simulators Limited.

All trademarks are the property of their respective owners.

Copyright © pass4lead, All Rights Reserved.